### **[Czy za pomocą usługi Comarch](https://pomoc.comarch.pl/optima/pl/2023_5/index.php/dokumentacja/czy-za-pomoca-uslugi-comarch-ocr-mozna-rozpoznac-rachunki/) [OCR można rozpoznać rachunki?](https://pomoc.comarch.pl/optima/pl/2023_5/index.php/dokumentacja/czy-za-pomoca-uslugi-comarch-ocr-mozna-rozpoznac-rachunki/)**

Na dzień dzisiejszy nie ma możliwości rozpoznania rachunków.

### **[Czy za pomocą usługi Comarch](https://pomoc.comarch.pl/optima/pl/2023_5/index.php/dokumentacja/czy-za-pomoca-uslugi-comarch-ocr-mozna-rozpoznac-faktury-wypisywane-odrecznie/) [OCR można rozpoznać faktury](https://pomoc.comarch.pl/optima/pl/2023_5/index.php/dokumentacja/czy-za-pomoca-uslugi-comarch-ocr-mozna-rozpoznac-faktury-wypisywane-odrecznie/) [wypisywane odręcznie?](https://pomoc.comarch.pl/optima/pl/2023_5/index.php/dokumentacja/czy-za-pomoca-uslugi-comarch-ocr-mozna-rozpoznac-faktury-wypisywane-odrecznie/)**

Na dzień dzisiejszy nie ma możliwości rozpoznania faktur wypisywanych odręcznie.

# **[Czy podczas zaczytywania](https://pomoc.comarch.pl/optima/pl/2023_5/index.php/dokumentacja/czy-podczas-zaczytywania-duplikatow-faktur-odczytana-zostanie-data-wystawienia-duplikatu/) [duplikatów faktur odczytana](https://pomoc.comarch.pl/optima/pl/2023_5/index.php/dokumentacja/czy-podczas-zaczytywania-duplikatow-faktur-odczytana-zostanie-data-wystawienia-duplikatu/) [zostanie data wystawienia](https://pomoc.comarch.pl/optima/pl/2023_5/index.php/dokumentacja/czy-podczas-zaczytywania-duplikatow-faktur-odczytana-zostanie-data-wystawienia-duplikatu/) [duplikatu?](https://pomoc.comarch.pl/optima/pl/2023_5/index.php/dokumentacja/czy-podczas-zaczytywania-duplikatow-faktur-odczytana-zostanie-data-wystawienia-duplikatu/)**

Na dzień dzisiejszy podczas zaczytywania duplikatu faktury jako data wystawienia ustawiana jest data wystawienia faktury, a nie data wystawienia duplikatu. Umożliwienie odczytu daty wystawienia duplikatu jest planowane w kolejnych wersjach Comarch OCR.

**[Czy jeżeli na fakturze](https://pomoc.comarch.pl/optima/pl/2023_5/index.php/dokumentacja/czy-jezeli-na-fakturze-widnieje-adnotacja-metoda-kasowa-to-na-dokumencie-przetworzonym-za-pomoca-uslugi-comarch-ocr-automatycznie-zaznaczony-zostanie-parametr-metoda-kasowa/)** [widnieje adnotacja "Metoda](https://pomoc.comarch.pl/optima/pl/2023_5/index.php/dokumentacja/czy-jezeli-na-fakturze-widnieje-adnotacja-metoda-kasowa-to-na-dokumencie-przetworzonym-za-pomoca-uslugi-comarch-ocr-automatycznie-zaznaczony-zostanie-parametr-metoda-kasowa/) **[kasowa" to na dokumencie](https://pomoc.comarch.pl/optima/pl/2023_5/index.php/dokumentacja/czy-jezeli-na-fakturze-widnieje-adnotacja-metoda-kasowa-to-na-dokumencie-przetworzonym-za-pomoca-uslugi-comarch-ocr-automatycznie-zaznaczony-zostanie-parametr-metoda-kasowa/) [przetworzonym za pomocą](https://pomoc.comarch.pl/optima/pl/2023_5/index.php/dokumentacja/czy-jezeli-na-fakturze-widnieje-adnotacja-metoda-kasowa-to-na-dokumencie-przetworzonym-za-pomoca-uslugi-comarch-ocr-automatycznie-zaznaczony-zostanie-parametr-metoda-kasowa/) [usługi Comarch OCR](https://pomoc.comarch.pl/optima/pl/2023_5/index.php/dokumentacja/czy-jezeli-na-fakturze-widnieje-adnotacja-metoda-kasowa-to-na-dokumencie-przetworzonym-za-pomoca-uslugi-comarch-ocr-automatycznie-zaznaczony-zostanie-parametr-metoda-kasowa/) [automatycznie zaznaczony](https://pomoc.comarch.pl/optima/pl/2023_5/index.php/dokumentacja/czy-jezeli-na-fakturze-widnieje-adnotacja-metoda-kasowa-to-na-dokumencie-przetworzonym-za-pomoca-uslugi-comarch-ocr-automatycznie-zaznaczony-zostanie-parametr-metoda-kasowa/) [zostanie parametr Metoda](https://pomoc.comarch.pl/optima/pl/2023_5/index.php/dokumentacja/czy-jezeli-na-fakturze-widnieje-adnotacja-metoda-kasowa-to-na-dokumencie-przetworzonym-za-pomoca-uslugi-comarch-ocr-automatycznie-zaznaczony-zostanie-parametr-metoda-kasowa/) [kasowa?](https://pomoc.comarch.pl/optima/pl/2023_5/index.php/dokumentacja/czy-jezeli-na-fakturze-widnieje-adnotacja-metoda-kasowa-to-na-dokumencie-przetworzonym-za-pomoca-uslugi-comarch-ocr-automatycznie-zaznaczony-zostanie-parametr-metoda-kasowa/)**

Na dzień dzisiejszy parametr **Metoda kasowa** nie jest automatycznie zaznaczany. Wprowadzenie tej funkcjonalności jest planowane w kolejnych wersjach Comarch OCR.

**[Czy za pomocą usługi Comarch](https://pomoc.comarch.pl/optima/pl/2023_5/index.php/dokumentacja/czy-za-pomoca-uslugi-comarch-ocr-mozna-rozpoznac-faktury-w-module-faktury/) [OCR można rozpoznać faktury w](https://pomoc.comarch.pl/optima/pl/2023_5/index.php/dokumentacja/czy-za-pomoca-uslugi-comarch-ocr-mozna-rozpoznac-faktury-w-module-faktury/) [module Faktury na liście](https://pomoc.comarch.pl/optima/pl/2023_5/index.php/dokumentacja/czy-za-pomoca-uslugi-comarch-ocr-mozna-rozpoznac-faktury-w-module-faktury/) [Faktury zakupu/ Faktury](https://pomoc.comarch.pl/optima/pl/2023_5/index.php/dokumentacja/czy-za-pomoca-uslugi-comarch-ocr-mozna-rozpoznac-faktury-w-module-faktury/)**

# **[sprzedaży?](https://pomoc.comarch.pl/optima/pl/2023_5/index.php/dokumentacja/czy-za-pomoca-uslugi-comarch-ocr-mozna-rozpoznac-faktury-w-module-faktury/)**

Od wersji Comarch ERP Optima 2022.0.1 istnieje możliwość rozpoznawania *faktur zakupu w sekcji Handel*. Faktury sprzedaży w sekcji *Handel* na chwilę obecną nie są rozpoznawane.

# **[Czy istnieje możliwość](https://pomoc.comarch.pl/optima/pl/2023_5/index.php/dokumentacja/czy-istnieje-mozliwosc-polaczenia-skanera-bezposrednio-z-usluga-comarch-ocr/) [połączenia skanera](https://pomoc.comarch.pl/optima/pl/2023_5/index.php/dokumentacja/czy-istnieje-mozliwosc-polaczenia-skanera-bezposrednio-z-usluga-comarch-ocr/) [bezpośrednio z usługą Comarch](https://pomoc.comarch.pl/optima/pl/2023_5/index.php/dokumentacja/czy-istnieje-mozliwosc-polaczenia-skanera-bezposrednio-z-usluga-comarch-ocr/) [OCR?](https://pomoc.comarch.pl/optima/pl/2023_5/index.php/dokumentacja/czy-istnieje-mozliwosc-polaczenia-skanera-bezposrednio-z-usluga-comarch-ocr/)**

Na dzień dzisiejszy nie ma możliwości połączenia skanera bezpośrednio z usługą Comarch OCR. Dokumenty należy zeskanować

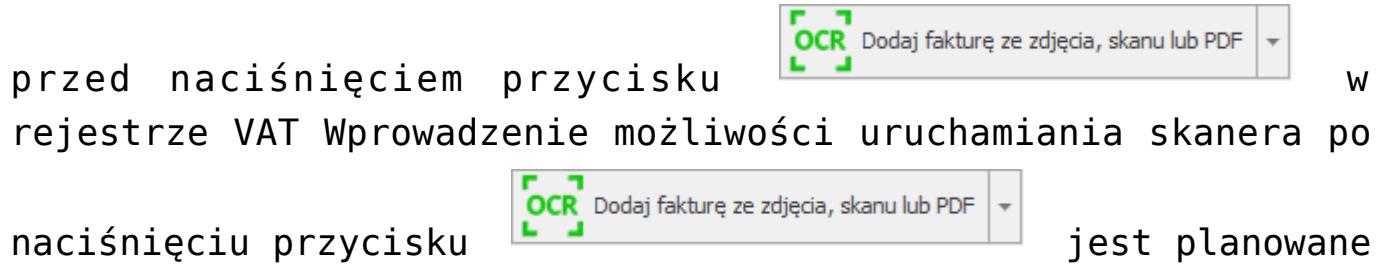

w kolejnych wersjach Comarch OCR.

# **[Czy można określić domyślne](https://pomoc.comarch.pl/optima/pl/2023_5/index.php/dokumentacja/czy-mozna-okreslic-domyslne-formy-platnosci-jakie-maja-zostac-ustawione-na-dokumencie-przetworzonym-za-pomoca-uslugi-comarch-ocr/)**

# **[formy płatności, jakie mają](https://pomoc.comarch.pl/optima/pl/2023_5/index.php/dokumentacja/czy-mozna-okreslic-domyslne-formy-platnosci-jakie-maja-zostac-ustawione-na-dokumencie-przetworzonym-za-pomoca-uslugi-comarch-ocr/) [zostać ustawione na](https://pomoc.comarch.pl/optima/pl/2023_5/index.php/dokumentacja/czy-mozna-okreslic-domyslne-formy-platnosci-jakie-maja-zostac-ustawione-na-dokumencie-przetworzonym-za-pomoca-uslugi-comarch-ocr/) [dokumencie przetworzonym za](https://pomoc.comarch.pl/optima/pl/2023_5/index.php/dokumentacja/czy-mozna-okreslic-domyslne-formy-platnosci-jakie-maja-zostac-ustawione-na-dokumencie-przetworzonym-za-pomoca-uslugi-comarch-ocr/) [pomocą usługi Comarch OCR?](https://pomoc.comarch.pl/optima/pl/2023_5/index.php/dokumentacja/czy-mozna-okreslic-domyslne-formy-platnosci-jakie-maja-zostac-ustawione-na-dokumencie-przetworzonym-za-pomoca-uslugi-comarch-ocr/)**

Na dzień dzisiejszy przetworzony dokument zostanie zapisany w rejestrze VAT z formą płatności **gotówka** lub **przelew**.